# **PYTHON FUNDAMENTALS**

**Class – XI 2020 -21**

## CHARACTER SET

A set of valid characters recognized by python. Python uses the traditional ASCII character set. The latest version recognizes the Unicode character set.

The ASCII character set is a subset of the Unicode character set

- ❖ Letters :–A-Z, a-z
- $\overline{\div}$  Digits :  $-0$ -9
- ❖ Special symbols :– Special symbol available over keyboard
- ❖ White spaces:– blank space,tab,carriage return,new line, form feed
- ❖ Other characters:- Unicode

## INPUT AND OUTPUT

```
var1='Computer Science' 
var2='Informatics Practices' 
print(var1,' and ',var2,' ) 
Output :-
        Computer Science and Informatics Practices
e.g.
age = int(input('enter your age'))
percentage = float(input('enter percentage'))
input() Function In Python allows a user to give input to a program 
from a keyboard but returns the value accordingly.
e.g.
age = int(input('enter your age'))
C = age + 2 #will not produce any error
NOTE : input() function always enter string value in python 3.so on 
need int(),float() function can be used for data conversion.
```
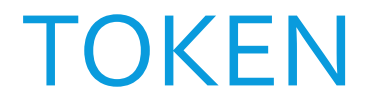

#### **Smallest individual unit in a program is known as token.**

- **1. Keywords**
- **2. Identifiers**
- **3. Literals**
- **4. Operators**
- **5. Punctuators**

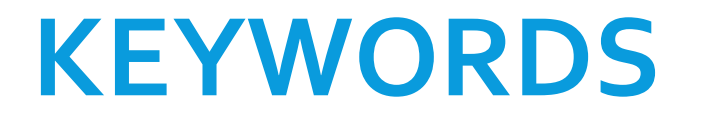

#### **Reserved word of the compiler/interpreter having specific meaning / functionalitywhich can't be used as identifier.**

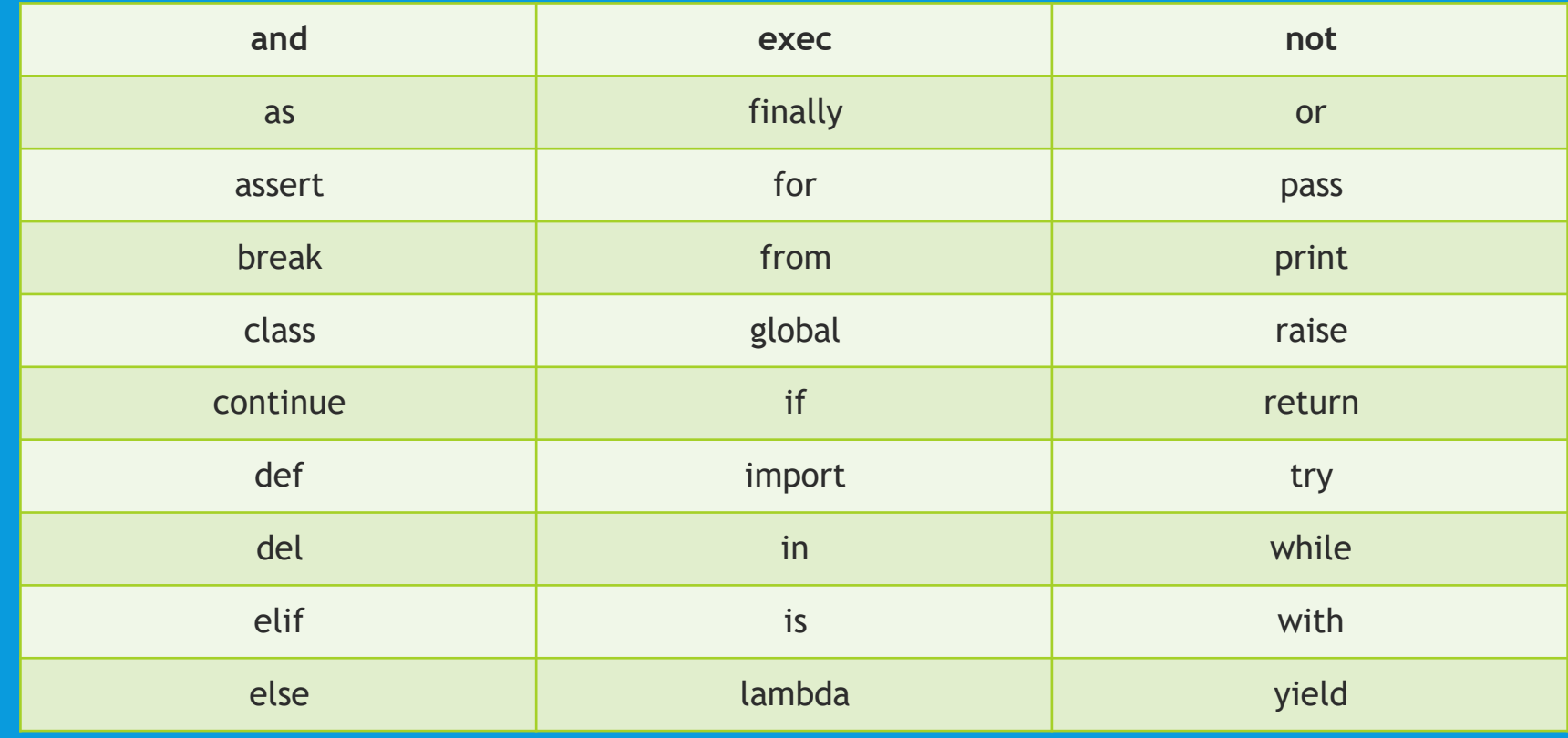

### **IDENTIFIERS**

A Python identifier is a name used to identify a variable, function, class, module or other object.

- ❖ An identifier starts with a letter A to Z or a to z or an underscore (\_) followed by zero or more letters, underscores and digits (0 to 9).
- ❖ Python does not allow special characters
- ❖ Identifier must not be a keyword of Python.

❖ Python is a case sensitive programming language.

Thus, **Rollnumber** and rollnumber are two different identifiers in Python.

**Some valid identifiers : Mybook, file123, z2td, date\_2, \_no Some invalid identifier : 2rno,break,my.book,data-cs**

## IDENTIFIERS

#### **Some additional naming conventions**

- **1. Class names start with an uppercase letter. All other identifiers start with a lowercase letter.**
- **2. Starting an identifier with a single leading underscore indicates that the identifier is private.**
- **3. Starting an identifier with two leading underscores indicates a strong private identifier.**
- **4. If the identifier also ends with two trailing underscores, the identifier is a language-defined special name.**

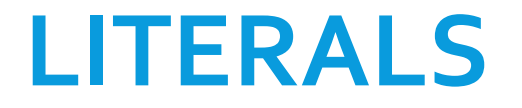

**Literals in Python can be defined as number, text, or other data that represent values to be stored in variables.**

**Example of String Literals in Python name = 'Johni' , fname ="johny"**

**Example of Integer Literals in Python(numeric literal) age = 22**

**Example of Float Literals in Python(numeric literal) height = 6.2**

**Example of Special Literals in Python name = None**

## **LITERALS**

#### **Escape sequence**

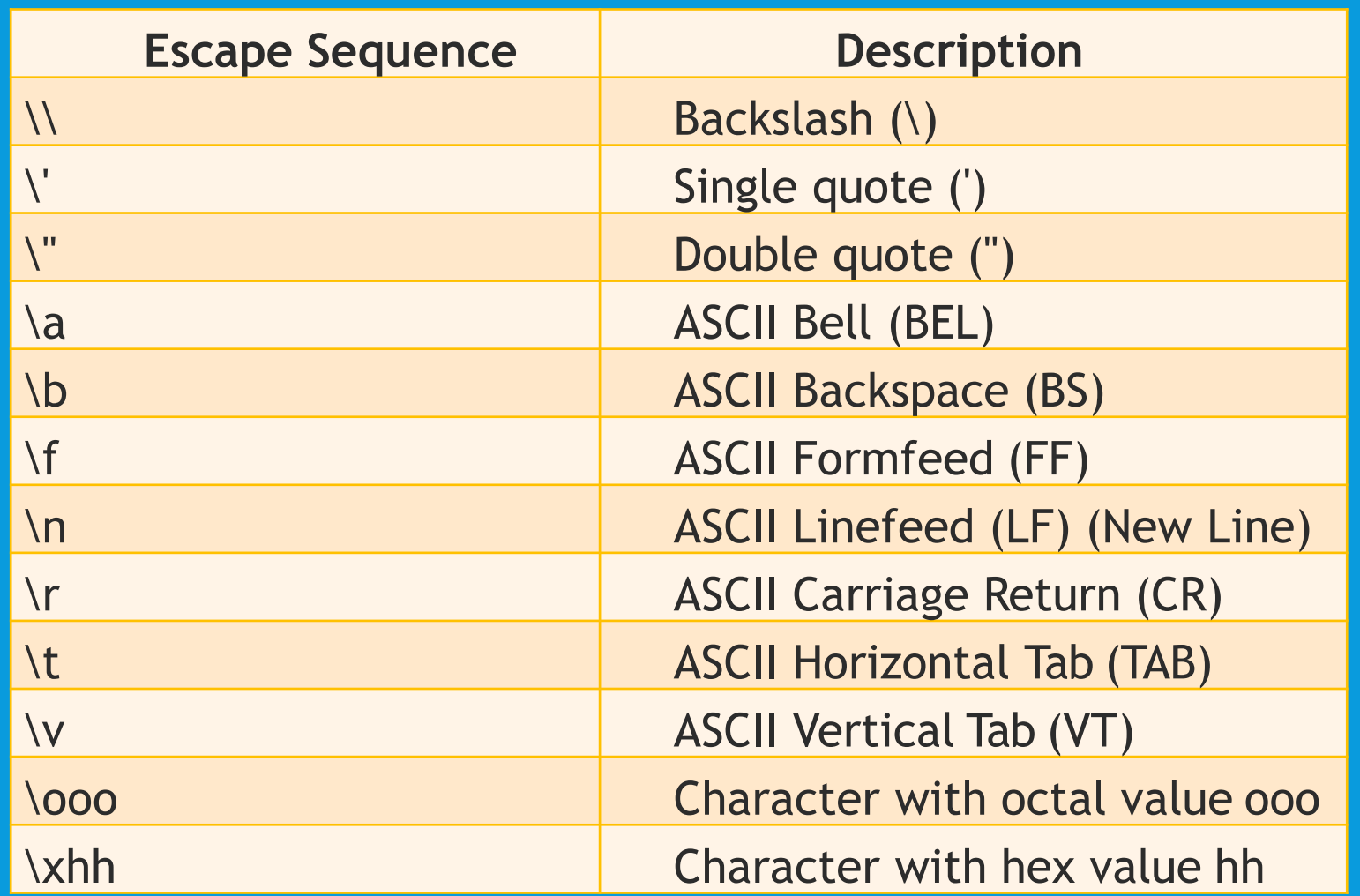

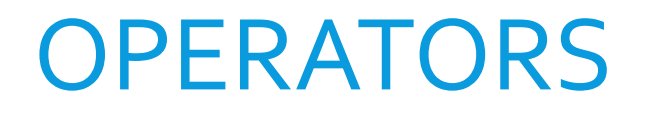

Operators are defined as symbols that are used to perform operations on operands.

#### **Types of Operators**

- 1. Arithmetic Operators.
- 2. Relational Operators.
- 3. Assignment Operators.
- 4. Logical Operators.
- 5. Bitwise Operators
- 6. Membership Operators
- 7. Identity Operators

#### **1. Arithmetic Operators**

**Arithmetic Operators are used to perform arithmetic operations like addition, multiplication, division etc.**

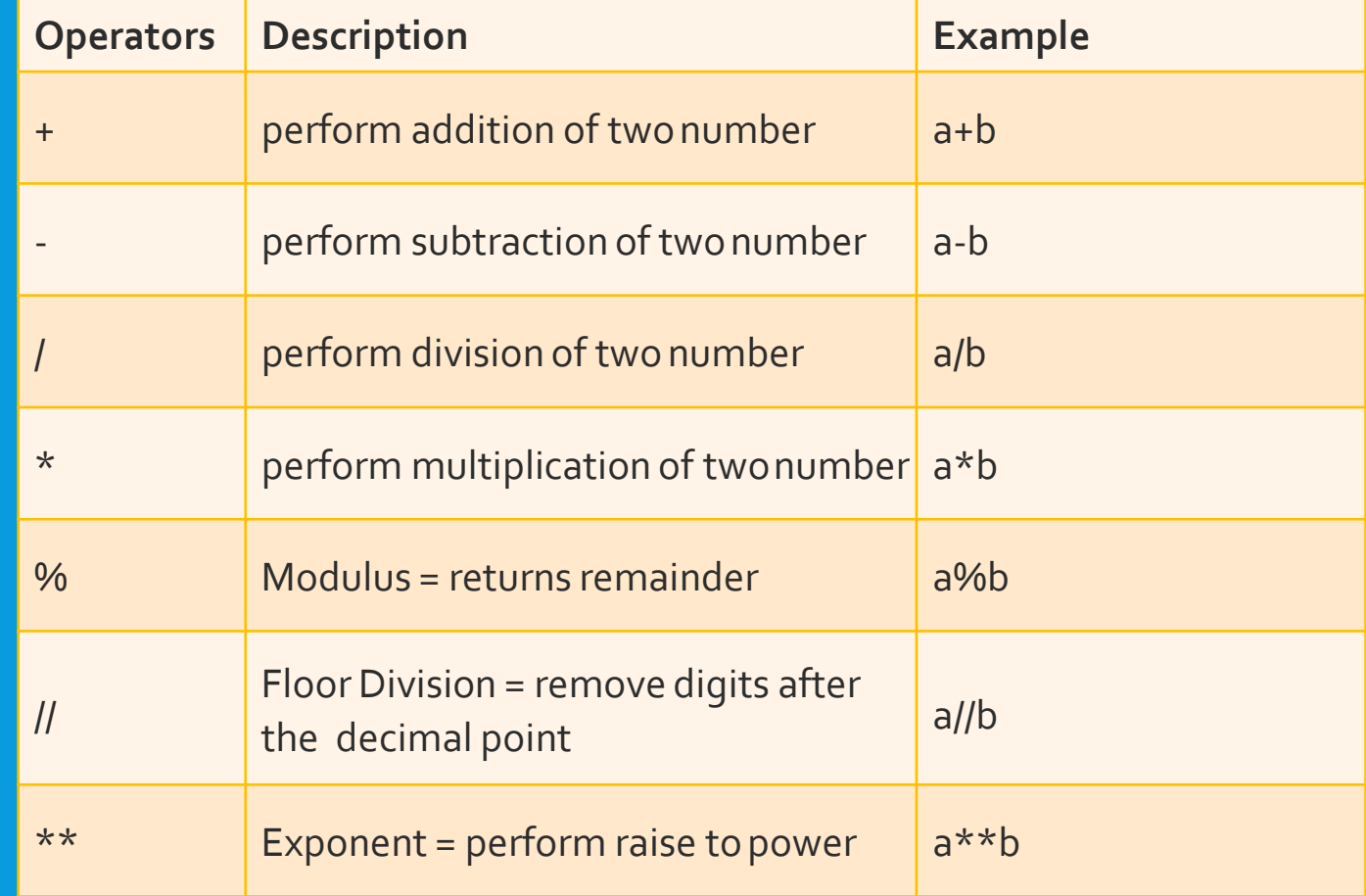

#### **2. Relational Operators Relational Operators are used to compare the values.**

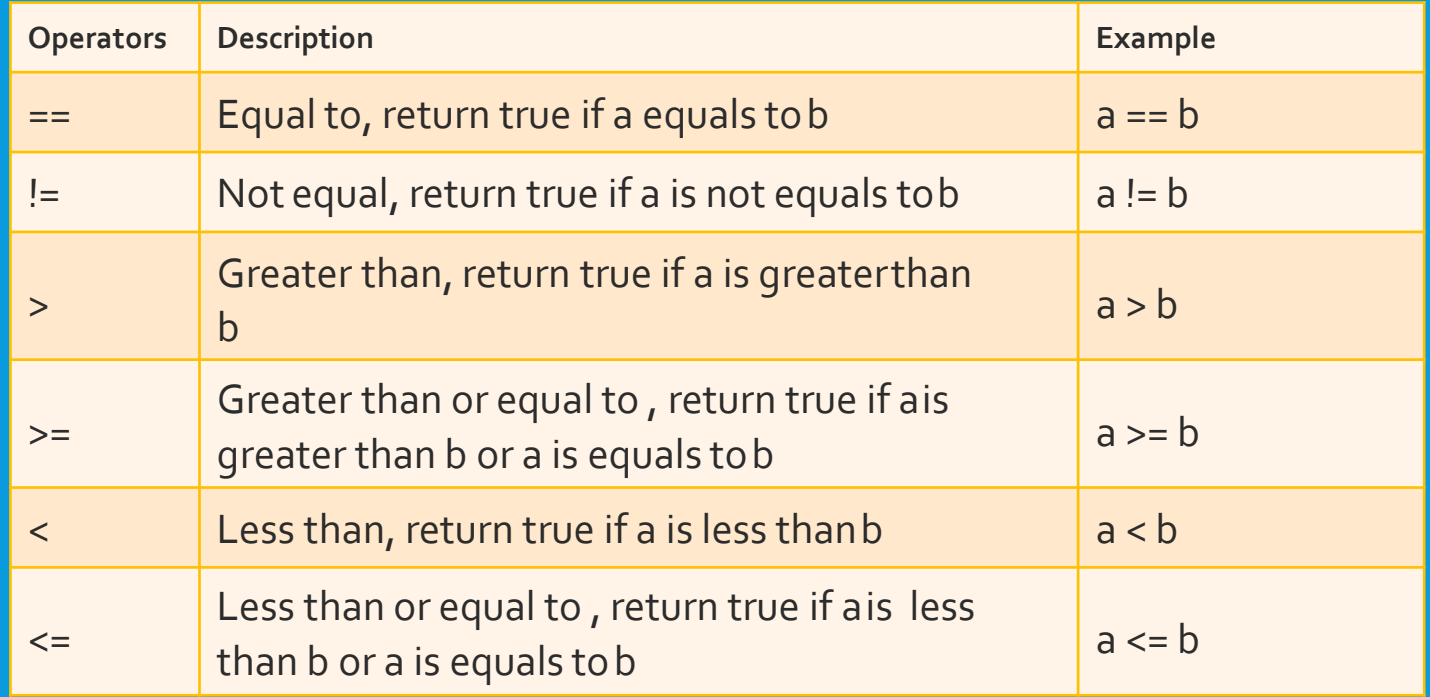

#### **3. Assignment Operators: Used to assign values to the variables.**

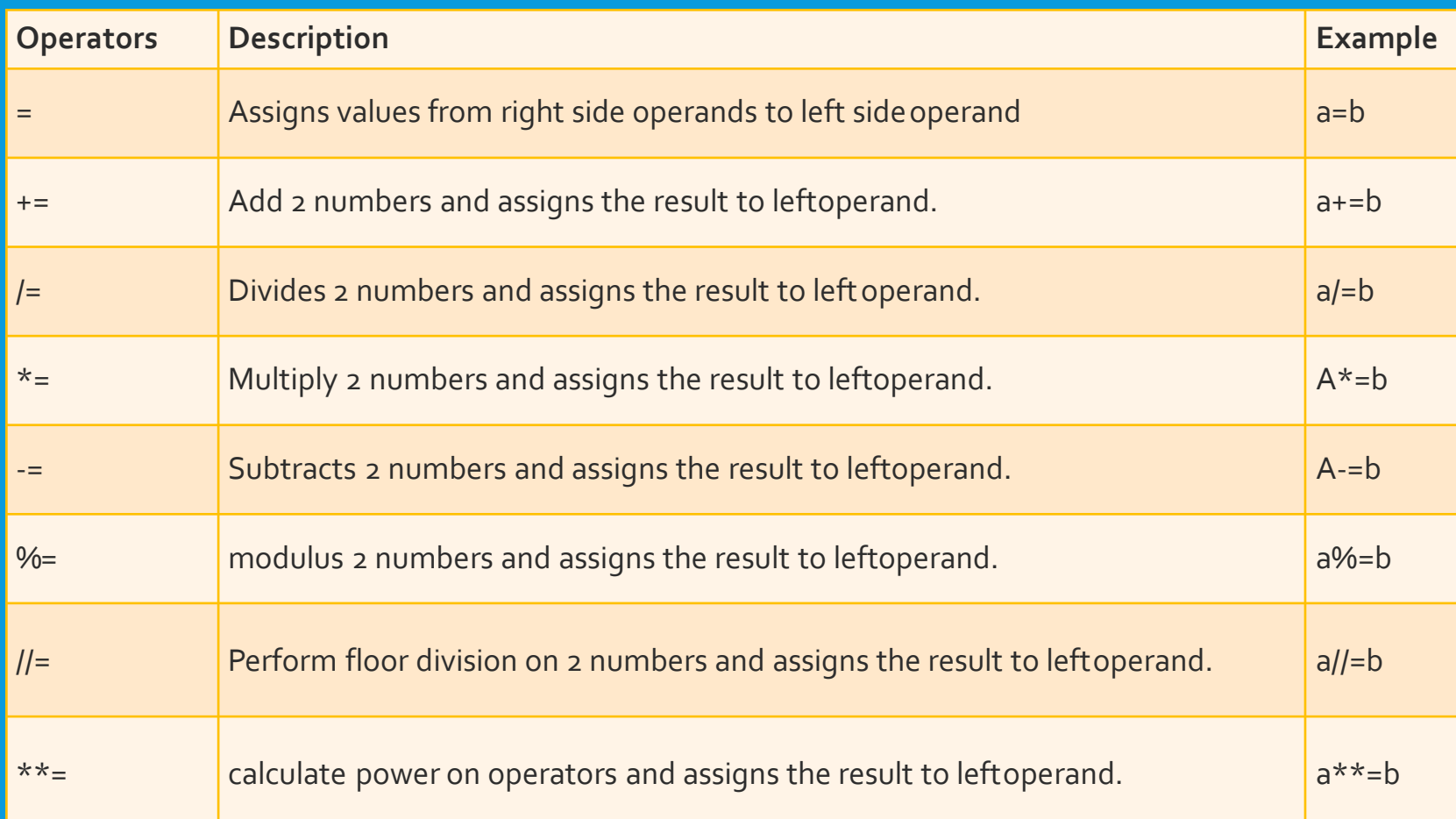

#### **4. Logical Operators Logical Operators are used to perform logical operations on the given two variables or values.**

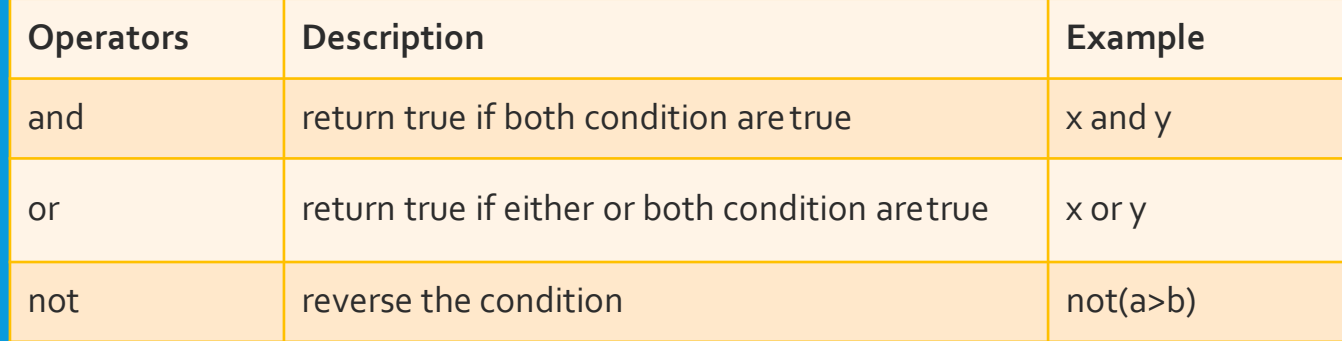

a=30  $b=20$  $if(a == 30 and b == 20)$ : print('hello')

Output : hello

#### **6. Membership Operators The membership operators in Python are used to validate whether a value is found within a sequence such as such as strings, lists, or tuples.**

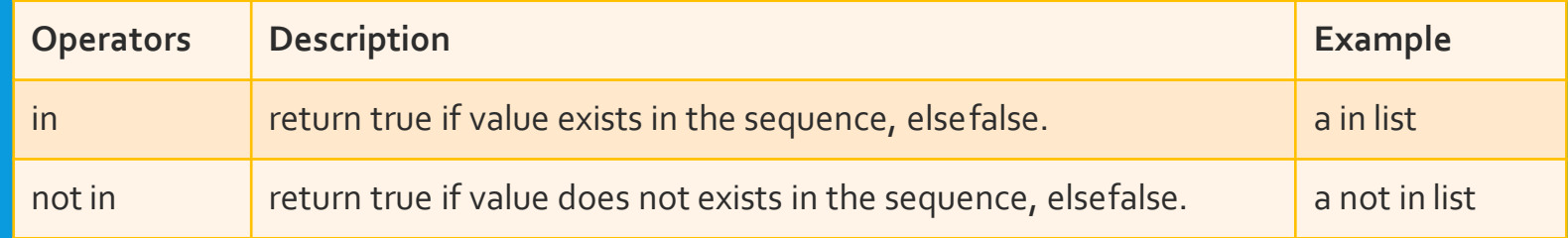

**E.g.**

 $a = 22$  $list = [22, 99, 27, 31]$  $In\_Ans = a$  in list Notln $A$ ns = a not in list print(In\_Ans) print(NotIn\_Ans) **Output :- True** False

**7. Identity Operators :dentity operators in Python compare the memory locations of two objects.**

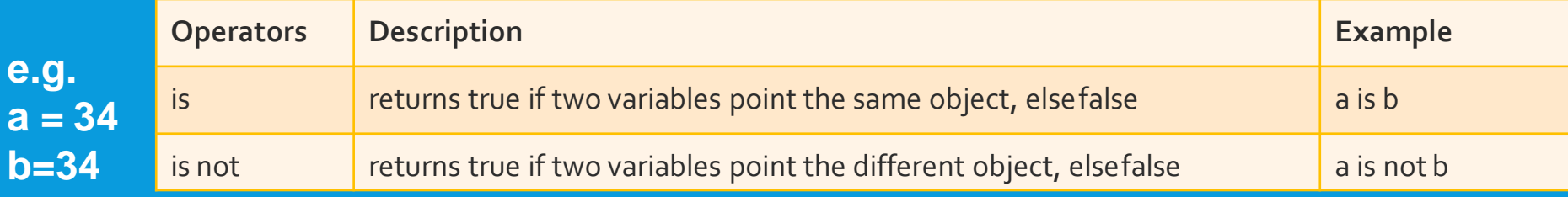

#### **if (a is b):**

**print('both a and b has same identity') else:**

**print('a and b has different identity') b=99**

**if (a is b):**

**print('both a and b has same identity') else:**

**print('a and b has different identity')** Output : **both a and b has same identity** 

**a and b has different identity**

#### memory address of a variable in python

india

 $str1 = "india"$ str2="india"  $str1 == str2$ #True str1 is str2 #True str2 str

japan

Used to implement the grammatical and structure of a Syntax. Following are the python punctuators.

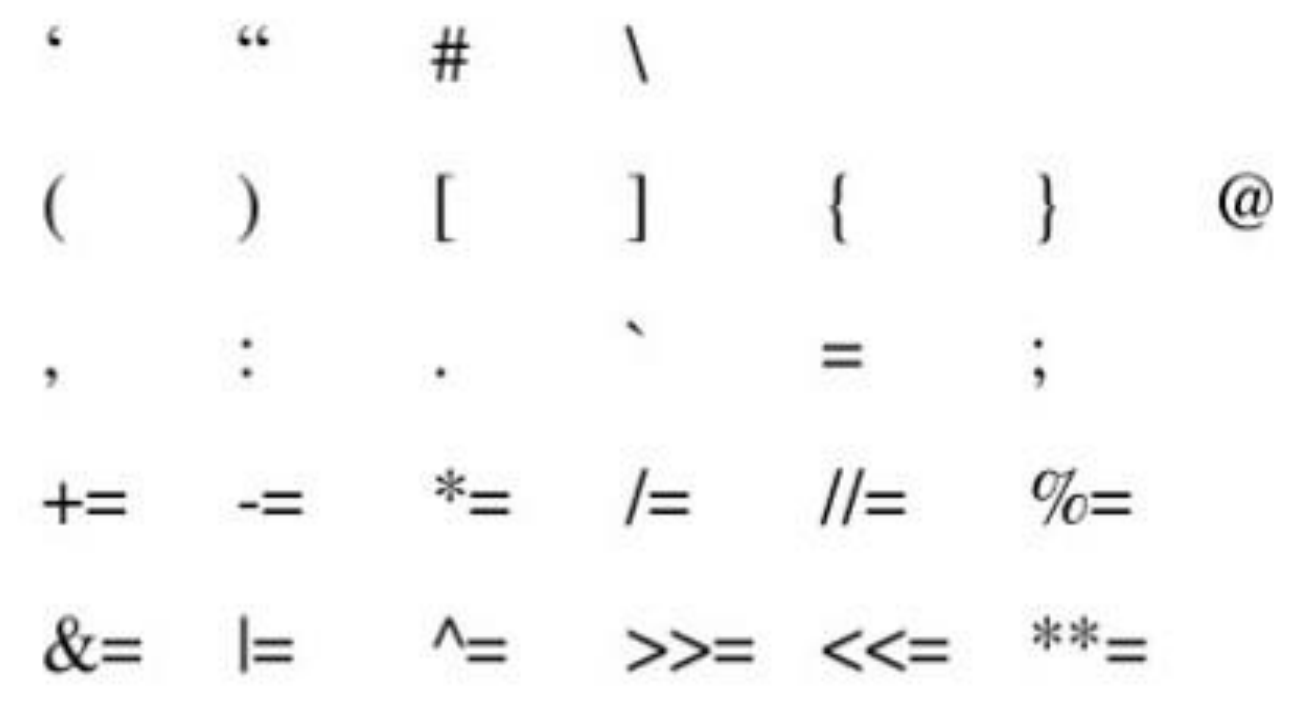

#### ASSIGNMENT

Assignment is already uploaded in the classroom